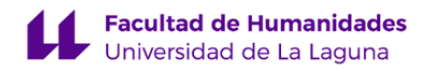

# **Facultad de Bellas Artes**

# **Grado en Diseño**

# **ADENDA A LA GUÍA DOCENTE DE LA ASIGNATURA:**

**Practicum (2020 - 2021)**

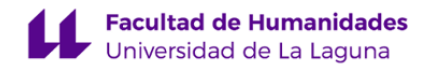

# **1. Datos descriptivos de la asignatura**

**Asignatura: Practicum Código: 199474202**

# - Titulación: **Grado en Diseño**

- Curso: **4**
- Duración: **Segundo cuatrimestre**

## **3. Profesorado que imparte la asignatura**

**Profesor/a Coordinador/a: [ISRAEL PÉREZ LÓPEZ](https://www.ull.es/apps/guias/guias/view_teacher_niu/741/(%3FPiperezlo.*)/)**

- Grupo: **Único**

# **General**

- Nombre: **ISRAEL**
- Apellido: **PÉREZ LÓPEZ**
- Departamento: **Bellas Artes**
- Área de conocimiento: **Dibujo**

# **Contacto**

- Teléfono 1:
- Teléfono 2:
- Correo electrónico: **iperezlo@ull.es**
- Correo alternativo: **iperezlo@ull.edu.es**
- Web: **<http://www.campusvirtual.ull.es>**

**Tutorías primer cuatrimestre:**

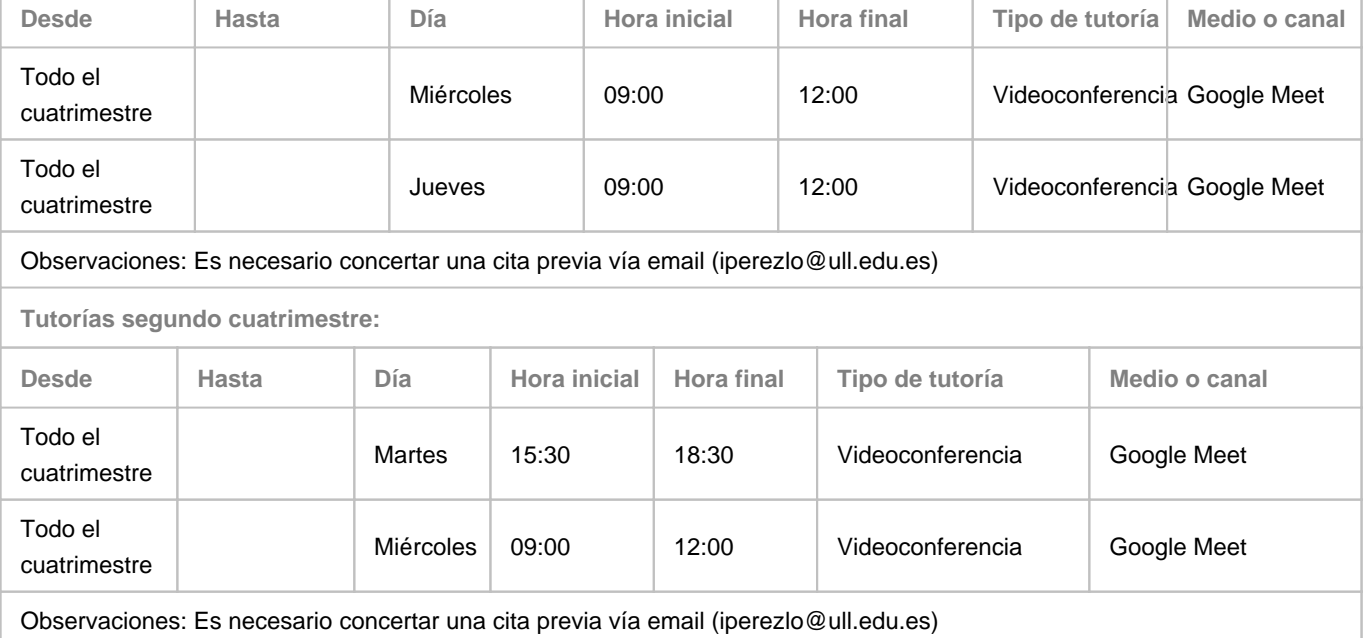

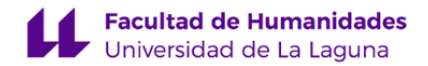

#### **Profesor/a: [CRISTOBAL RUIZ MEDINA](https://www.ull.es/apps/guias/guias/view_teacher_niu/741/(%3FPcruiz.*)/)**

#### - Grupo: **Único**

#### **General**

- Nombre: **CRISTOBAL**
- Apellido: **RUIZ MEDINA**
- Departamento: **Bellas Artes**
- Área de conocimiento: **Dibujo**

#### **Contacto**

- Teléfono 1: **922319763**
- Teléfono 2:
- Correo electrónico: **cruiz@ull.es**
- Correo alternativo: **cruiz@ull.edu.es**
- Web: **<http://www.campusvirtual.ull.es>**

**Tutorías primer cuatrimestre:**

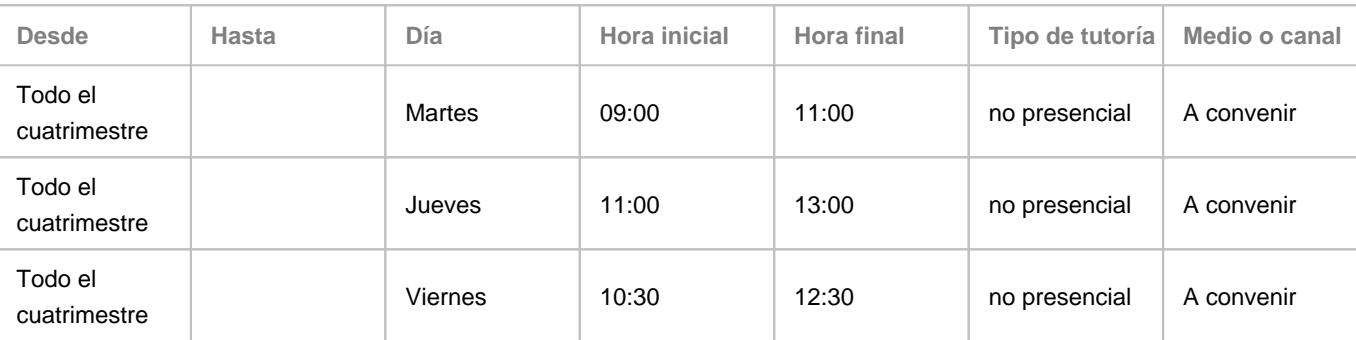

Observaciones: Esta modalida no presencial, debe ser solicitada por correo eléctronico institucional al menos 72 horas antes del día destinado a las tutotrías para poder distribuir las diferentes reservas y el tiempo dedicadas a las mismas entre los posibles solicitantes. El canal a utilizar, vendrá condicionado por la tecnología disponible del alumnado. (video conferencias, chats, audio, etc.....)

**Tutorías segundo cuatrimestre:**

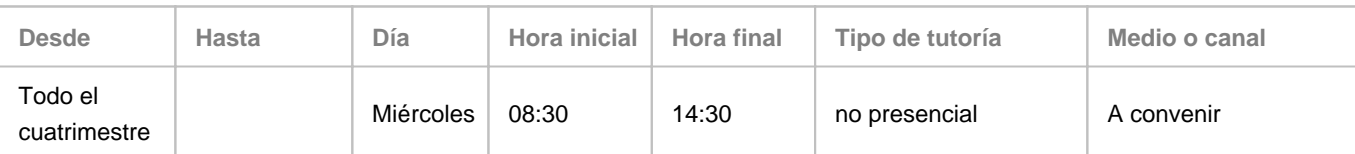

Observaciones: Esta modalida no presencial, debe ser solicitada por correo eléctronico institucional al menos 72 horas antes del día destinado a las tutotrías para poder distribuir las diferentes reservas y el tiempo dedicadas a las mismas entre los posibles solicitantes. El canal a utilizar, vendrá condicionado por la tecnología disponible del alumnado. (video conferencias, chats, audio, etc.....) Será especificado, al solicitar la cita correspondiente y se buscarán alternativas que aseguren la realización de las mismas.

#### **Profesor/a: [BERNARDO ANTONIO CANDELA SANJUAN](https://www.ull.es/apps/guias/guias/view_teacher_niu/741/(%3FPbcandels.*)/)**

- Grupo: **Unico**

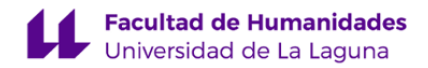

#### **General**

- Nombre: **BERNARDO ANTONIO**
- Apellido: **CANDELA SANJUAN**
- Departamento: **Bellas Artes**
- Área de conocimiento: **Dibujo**

#### **Contacto**

- Teléfono 1: **922319761**
- Teléfono 2:
- Correo electrónico: **bcandels@ull.es**
- Correo alternativo:
- Web: **<http://www.campusvirtual.ull.es>**

**Tutorías primer cuatrimestre:**

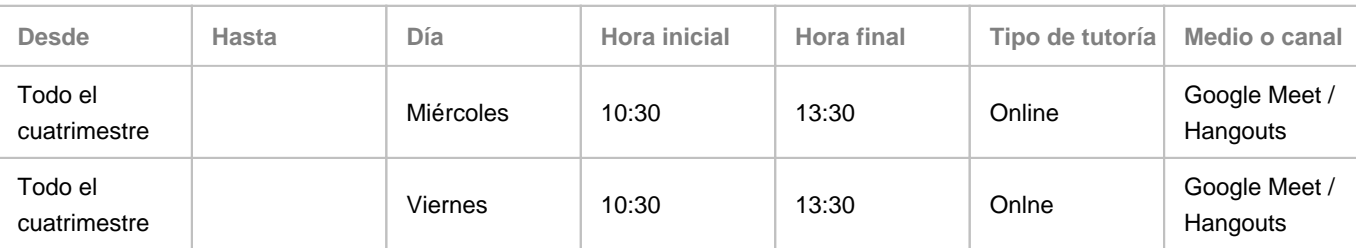

Observaciones: Para una correcta atención al alumnado y para poder asegurar disponibilidad horaria, se solicitará previamente cita por medio del correo electrónico. A lo largo de la semana, podrán realizarse consultas por medio del correo electrónico que serán respondidas preferentemente en horario de mañana. El correo electrónico es un medio de comunicación asíncrono.

**Tutorías segundo cuatrimestre:**

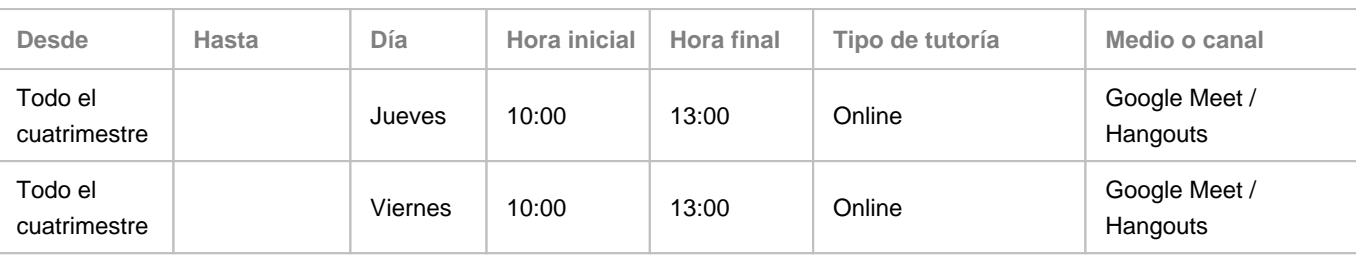

Observaciones: Para una correcta atención al alumnado y para poder asegurar disponibilidad horaria, se solicitará previamente cita por medio del correo electrónico. A lo largo de la semana, podrán realizarse consultas por medio del correo electrónico que serán respondidas preferentemente en horario de mañana. El correo electrónico es un medio de comunicación asíncrono.

#### **Profesor/a: [TERESA AROZENA BONNET](https://www.ull.es/apps/guias/guias/view_teacher_niu/741/(%3FPtarozena.*)/)**

- Grupo:

# **General**

- Nombre: **TERESA**
- Apellido: **AROZENA BONNET**
- Departamento: **Bellas Artes**
- Área de conocimiento: **Dibujo**

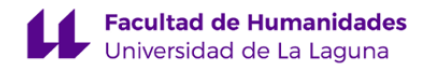

#### **Contacto**

- Teléfono 1: **+34 922 316 502 Ext. 6312**
- Teléfono 2:
- Correo electrónico: **tarozena@ull.es**
- Correo alternativo:
- Web: **<http://www.campusvirtual.ull.es>**

**Tutorías primer cuatrimestre:**

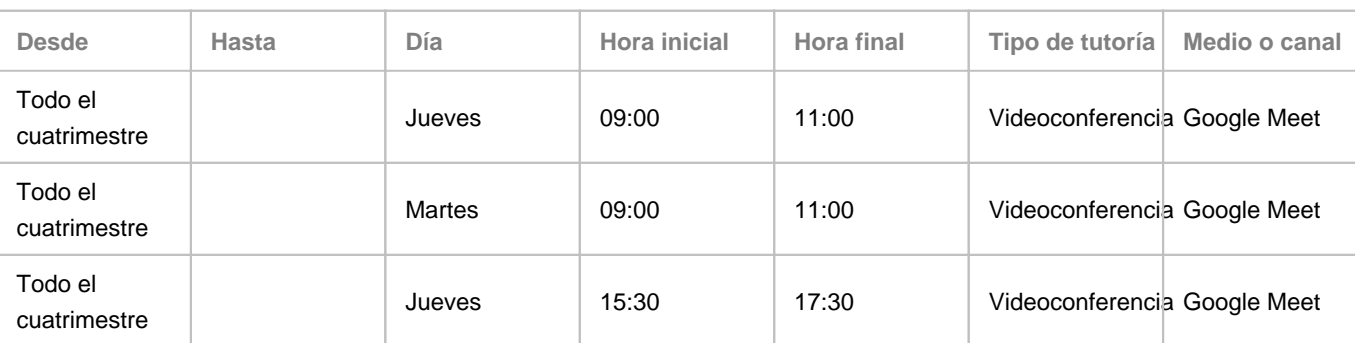

Observaciones: Periodo lectivo sin docencia: Jueves de 9:00 a 13:30h. y de 15:00 a 16:30 h. |Tanto en el escenario 1 como en el 2, las tutorías serán telemáticas. Es necesario concertar una cita previa para la tutoría vía email (tarozena@ull.edu.es). El enlace a Google Meet se proporcionará en el momento en que se dé la cita.

**Tutorías segundo cuatrimestre:**

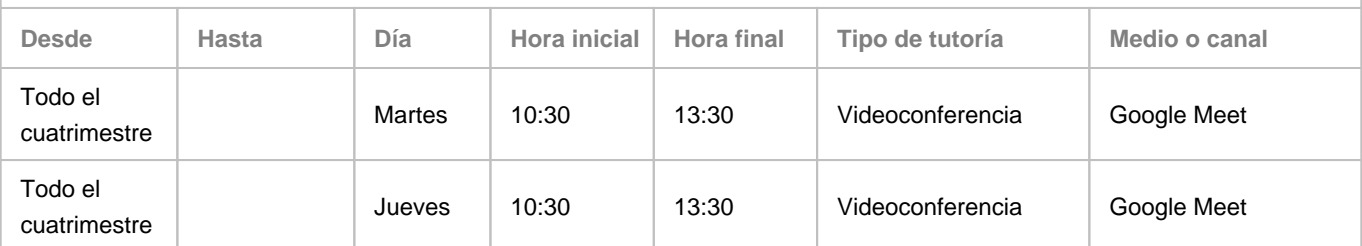

Observaciones: Periodo lectivo sin docencia: Jueves de 9:00 a 13:30h. y de 15:00 a 16:30 h. |Tanto en el escenario 1 como en el 2, las tutorías serán telemáticas. Es necesario concertar una cita previa para la tutoría vía email (tarozena@ull.edu.es). El enlace a Google Meet se proporcionará en el momento en que se dé la cita.

# **Profesor/a: [ALFONSO RUIZ RALLO](https://www.ull.es/apps/guias/guias/view_teacher_niu/741/(%3FParuiz.*)/)**

- Grupo:

## **General**

- Nombre: **ALFONSO**
- Apellido: **RUIZ RALLO**
- Departamento: **Bellas Artes**
- Área de conocimiento: **Dibujo**

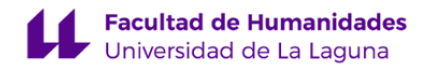

#### **Contacto**

- Teléfono 1: **922319734**
- Teléfono 2: **629263262**
- Correo electrónico: **aruiz@ull.es**
- Correo alternativo: **aruiz@ull.edu.es**
- Web: **<http://www.campusvirtual.ull.es>**

**Tutorías primer cuatrimestre:**

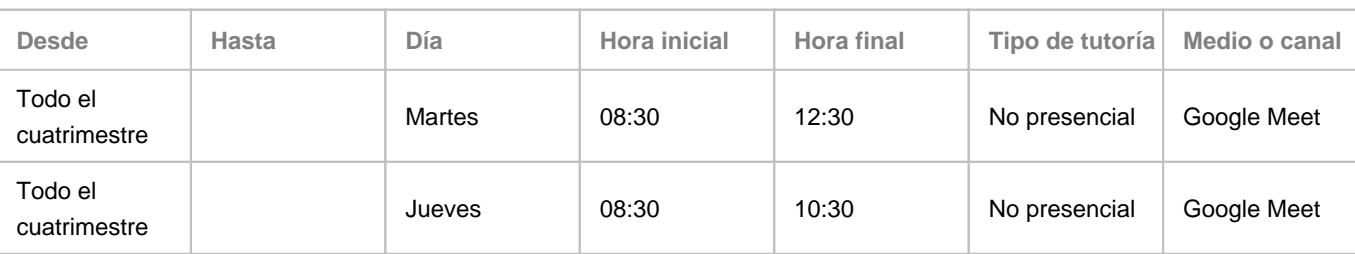

Observaciones: Todos y todas los alumnos y alumnas deben solicitar previamente cita por correo electrónico. Se les responderá adjuntando la invitación para la reunión de Google Meet

**Tutorías segundo cuatrimestre:**

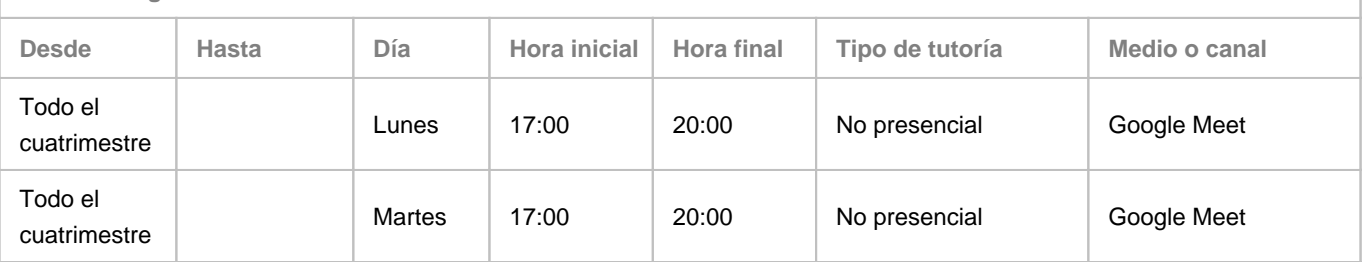

Observaciones: Todos y todas los alumnos y alumnas deben solicitar previamente cita por correo electrónico. Se les responderá adjuntando la invitación para la reunión de Google Meet

# **Profesor/a: [ALFREDO CLEMENTE RIVERO RIVERO](https://www.ull.es/apps/guias/guias/view_teacher_niu/741/(%3FParivero.*)/)**

- Grupo:

#### **General**

- Nombre: **ALFREDO CLEMENTE**
- Apellido: **RIVERO RIVERO**
- Departamento: **Bellas Artes**
- Área de conocimiento: **Dibujo**

# **Contacto**

- Teléfono 1: **922319037**
- Teléfono 2:
- Correo electrónico: **arivero@ull.es**
- Correo alternativo:
- Web: **<http://www.campusvirtual.ull.es>**

**Tutorías primer cuatrimestre:**

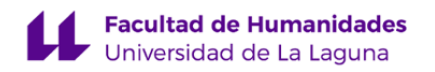

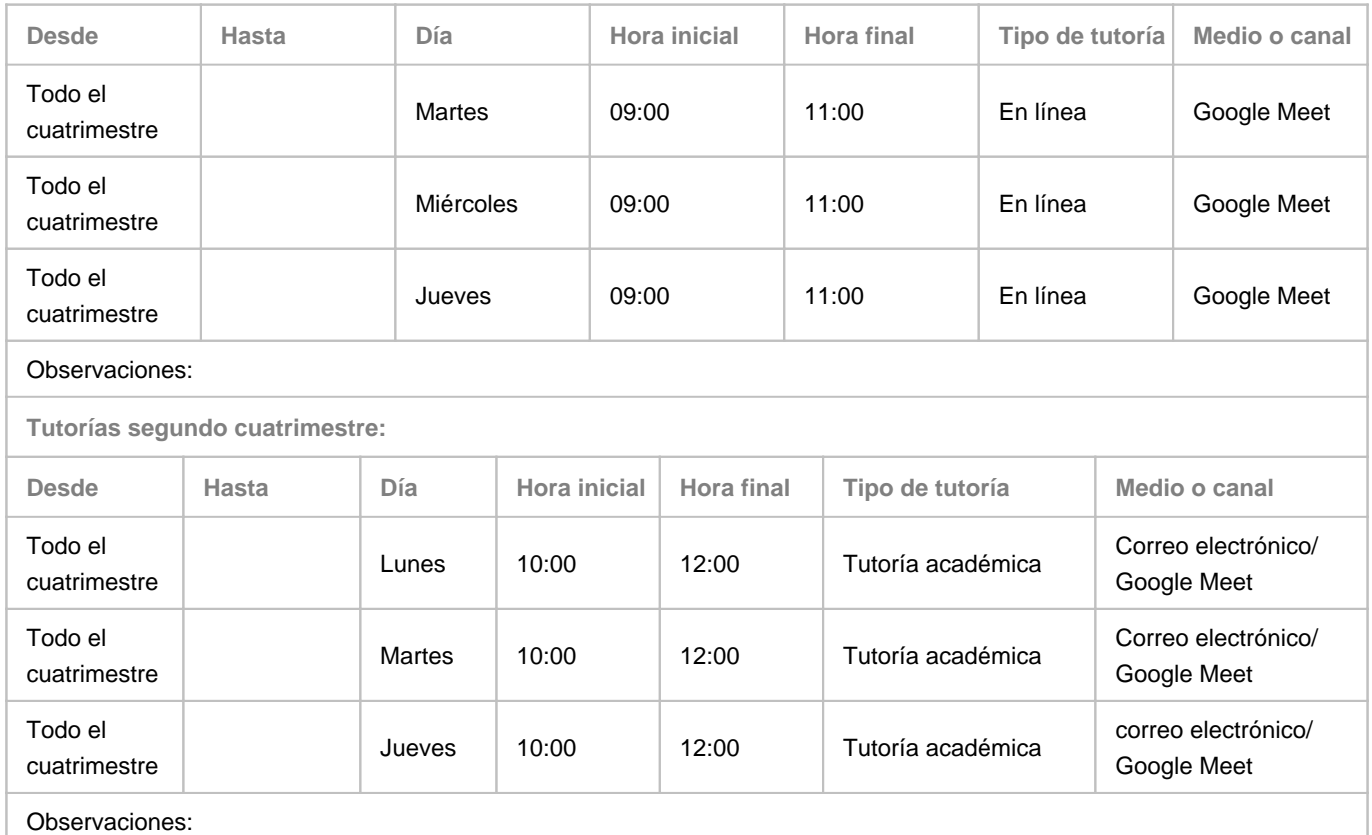

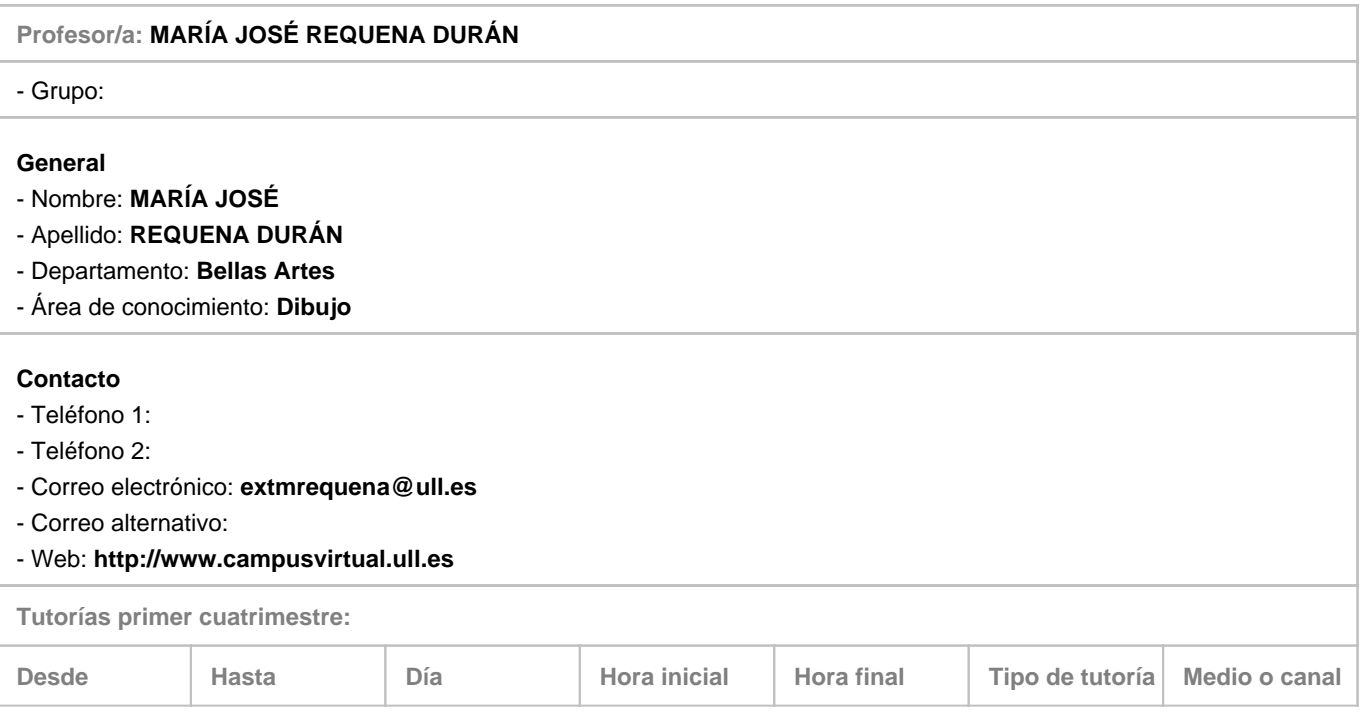

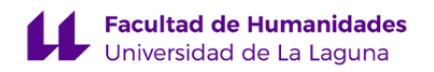

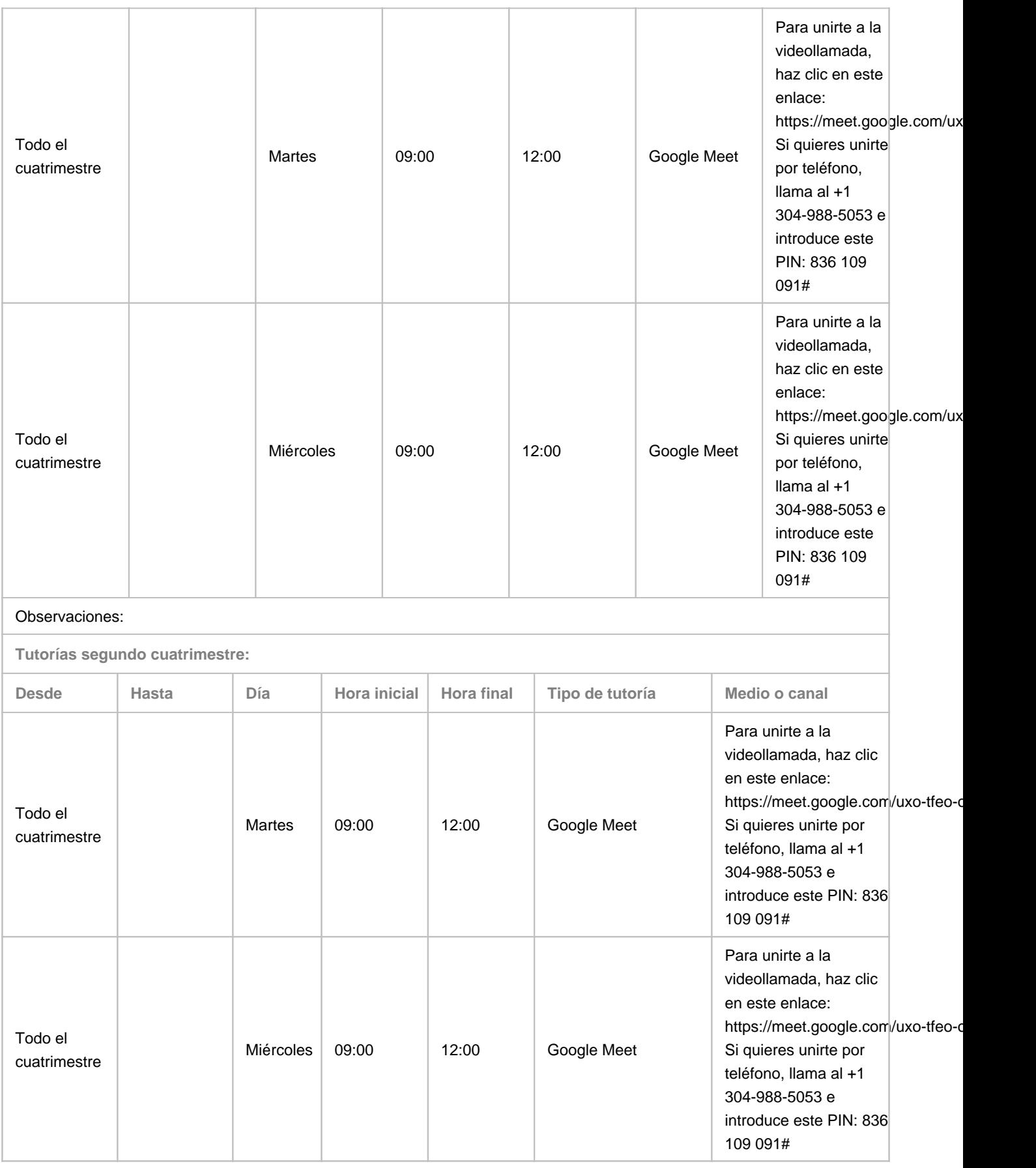

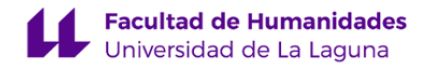

Observaciones: Es necesario concertar una cita previa vía correo electrónico: extmrequena@ull.edu.es

# **7. Metodología no presencial**

**Actividades formativas no presenciales**

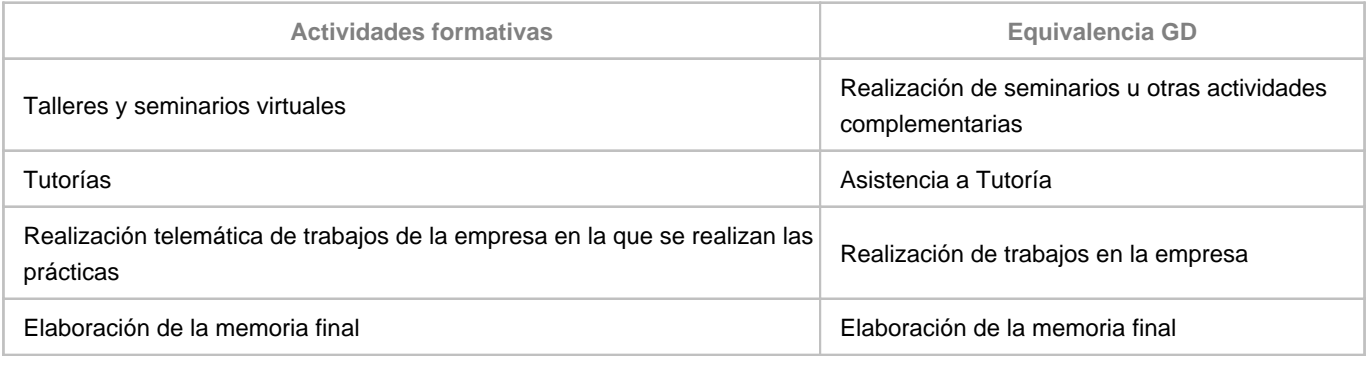

**Comentarios**

# **9. Sistema de evaluación y calificación no presencial**

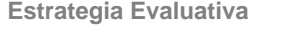

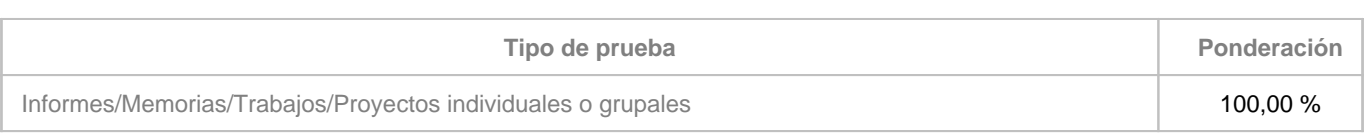

**Comentarios**

En la evaluación se tiene en cuenta el informe evaluativo del tutor/a de empresa además de la memoria elaborada por el/la estudiante.